(学)宮崎総合学院 宮崎情報ビジネス医療専門学校

授業シラバス 授業科目名 アプリ開発Ⅰ 科目コード 2301009 |開講クラス │ 情報システム科 │コース│ IT エンジニア │学 年│ 1年 担当教員 (㈱デンサンより派遣 – 東務経験教員 ( 有 + 無 ) 実務経験内容 ソフトウェア開発業務担当者 開講時期 |前期•後期•通年•特別講義•その他 │授業コマ数 │ 60時間 ||必 須 • 選 択 • 選択必須 |単 位 数 || 2単位 使 用 テキスト1 書 名 マルチプラットフォーム対応 最新フレームワーク Flutter3 入門 著者 掌田 津耶乃 出版社 |秀和システム 使 用 テキスト2 書 名 著 者 出版社 参考図書 授業形態 | 講義 ・ 演習 ・ 実習 ・ 実験 ・ その他 ( ) <授業の目的・目標> ・Android や iOS におけるアプリ開発技法の基本を身に付ける ・実際のアプリ開発業務を体験する <授業の概要・授業方針> ・1 人 1 台の PC を使用しての実習形式で授業を行う。Flutter を活用し、Dart 言語による 開発を経験させる。現職の実務経験者による実際の開発現場を疑似体験させる。 <成績基準・評価基準> ・期末試験の得点、および途中で実施する課題の提出状況にて評価 100~80点:優 79~70点:良 69~60点:可 59点以下:不可 なお、追試験を行う場合はすべて可と評価する。 <使用問題集・注意事項> ・特に無し <授業時間外に必要な学修内容、関連科目、他> ・特に無し

(学)宮崎総合学院 宮崎情報ビジネス医療専門学校 授業シラバス

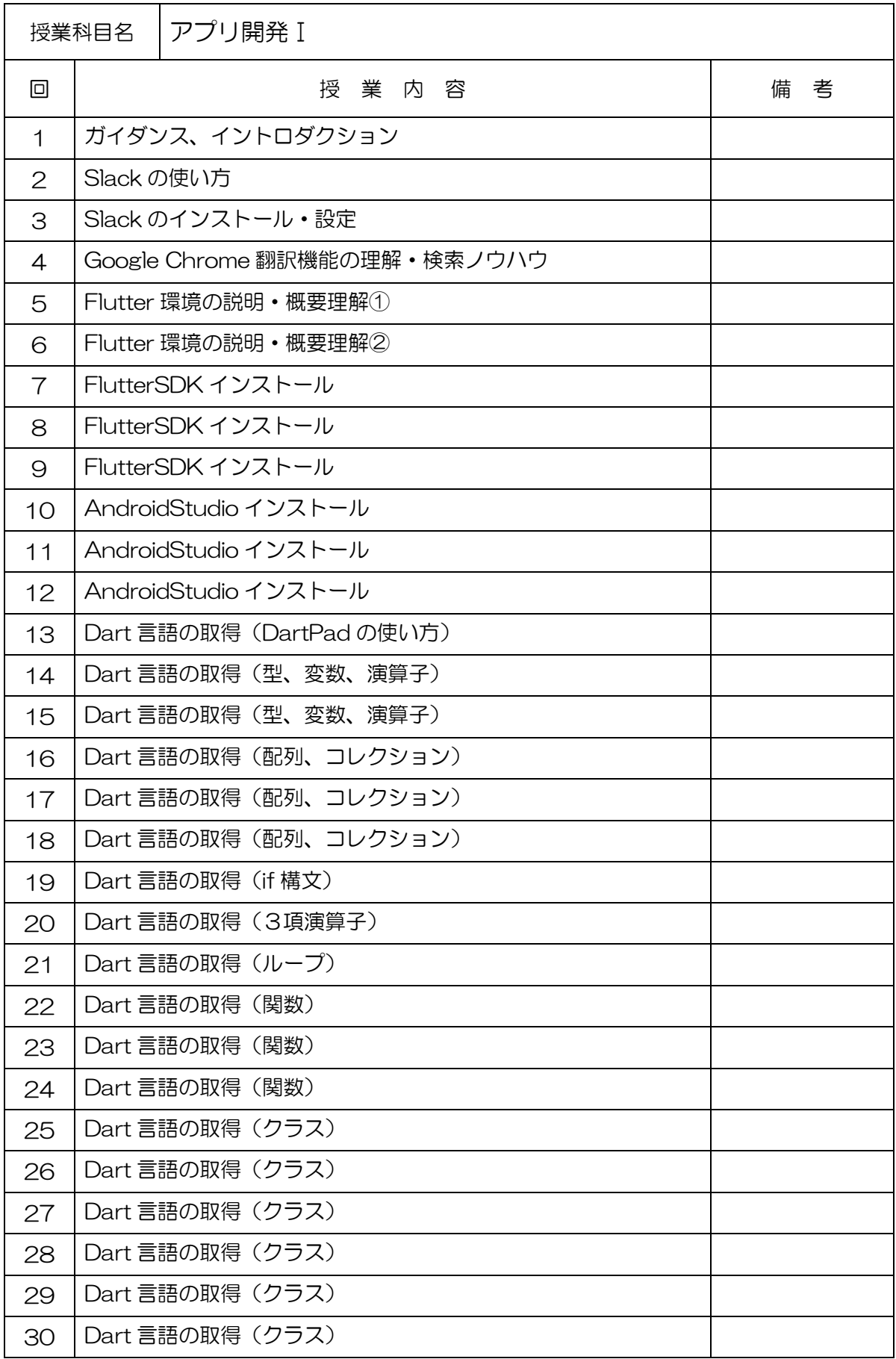

## (学)宮崎総合学院 宮崎情報ビジネス医療専門学校

授業シラバス

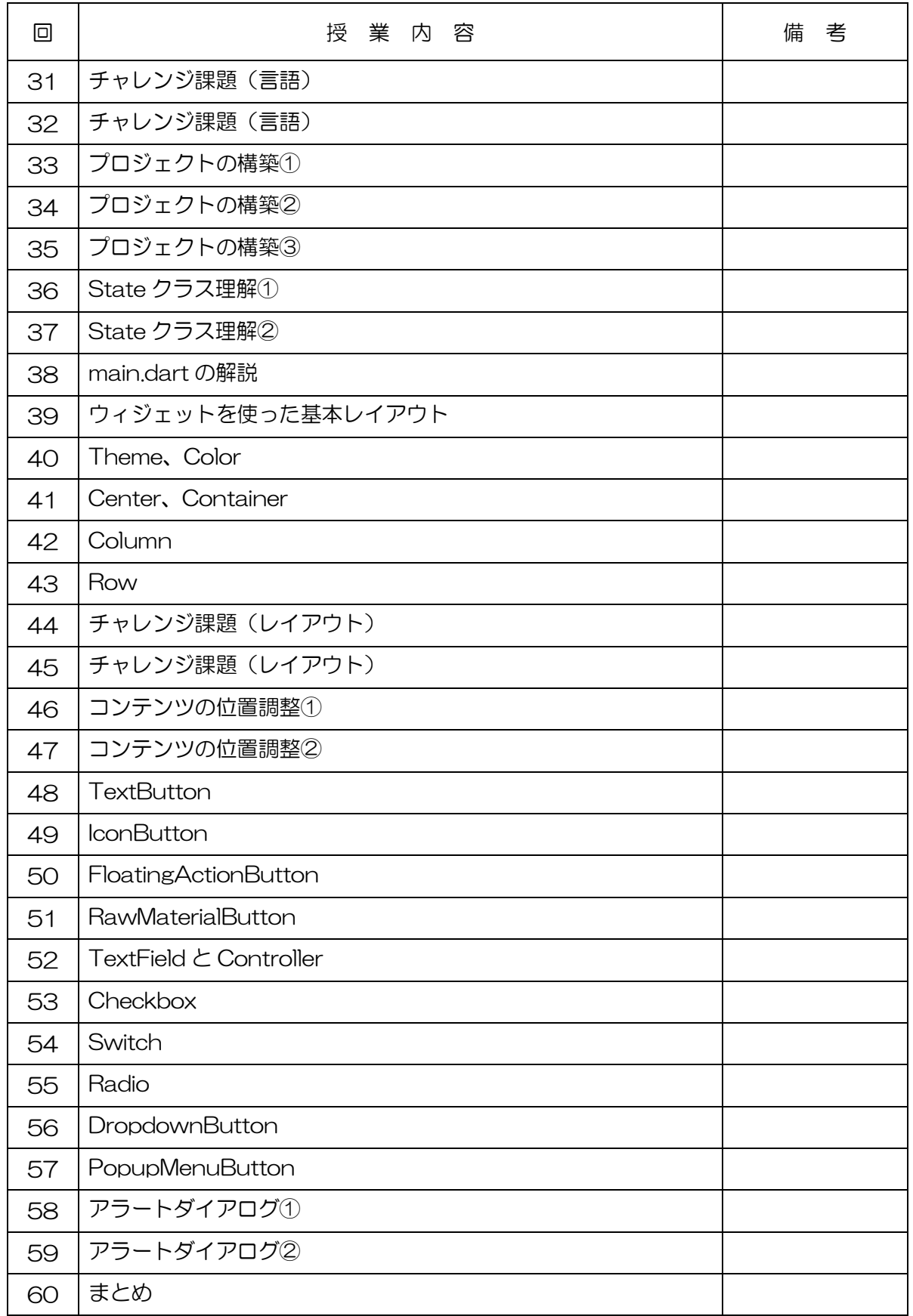